## SAP ABAP table DPR TS CGPL DATES INT {Date Field of CGPL in Internal Display}

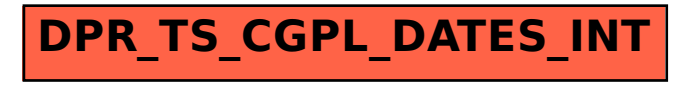